Частное профессиональное образовательное учреждение Пермского краевого союза потребительских обществ «Пермский кооперативный техникум»

# **РАБОЧАЯ ПРОГРАММА УЧЕБНОЙ ДИСЦИПЛИНЫ**

## **Информационные технологии в профессиональной деятельности**

для специальности 38.02.01 Экономика и бухгалтерский учёт (по отраслям)

г. Верещагино

2023

ОДОБРЕНО: Председатель цикловой комиссии Aleeney A.A. Никулина Протокол № « 20 » abiguelle 2023.

УТВЕРЖДАЮ: Зам. директора по УВР *Лении* Н.Ю.Плешивых <u>«30» abyggga 2023</u> r.

Составитель: Никулина А.А., преподаватель техникума

Программа предназначена для профессиональных образовательных организаций, реализующих основную профессиональную образовательную программу СПО по специальности 38.02.01 Экономика и бухгалтерский учёт (по отраслям).

Программа разработана в соответствии с требованиями ФГОС СПО по специальности.

# **Содержание**

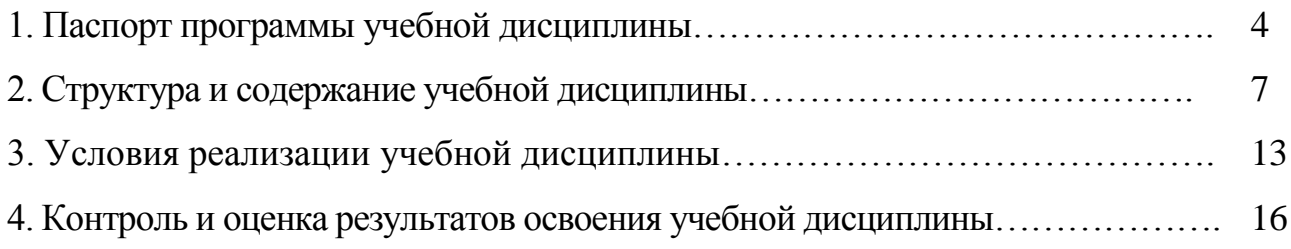

# **1. ПАСПОРТ РАБОЧЕЙ ПРОГРАММЫ**

### **Информационные технологии в профессиональной деятельности**

### **1.1. Область применения программы**

Учебная дисциплина Информационные технологии в профессиональной деятельности является обязательной частью общепрофессионального цикла дисциплин примерной основной образовательной программы в соответствии с ФГОС СПО по специальности 38.02.01 Экономика и бухгалтерский учет (по отраслям).

# **1.2.Место учебной дисциплины в структуре основной профессиональной образовательной программы:**

Рабочая программа учебной дисциплины «Информационные технологии в профессиональной деятельности» входит в математический и общий естественнонаучный цикл.

Рабочая программа учебной дисциплины Информационные технологии в профессиональной деятельности обеспечивает формирование профессиональных и общих компетенций по всем видам деятельности ФГОС по специальности 38.02.01 Экономика и бухгалтерский учет(по отраслям).

## **1.3. Цели и задачи учебной дисциплины**

## **– требования к результатам освоения дисциплины:**

В результате освоения учебной дисциплины обучающийся *должен уметь:*

- обрабатывать текстовую и табличную информацию;
- использовать деловую графику и мультимедиа-информацию, создавать презентации;
- использовать информационные ресурсы для поиска и хранения информации;
- пользоваться автоматизированными системами делопроизводства;
- применять методы и средства защиты бухгалтерской информации;
- применять антивирусные средства защиты информации;
- применять специализированное программное обеспечение для сбора, хранения и обработки бухгалтерской информации в соответствии с

изучаемыми профессиональными модулями;

- читать (интерпретировать) интерфейс специализированного программного обеспечения;
- находить контекстную помощь, работать с документацией.

В результате освоения учебной дисциплины обучающийся *должен знать:*

- основные понятия автоматизированной обработки информации;
- назначение, состав, основные характеристики компьютерной и организационной техники;
- основные методы и средства обработки, хранения, передачи и накопления информации;
- назначение и принципы использования системного и прикладного программного обеспечения;
- основные компоненты компьютерных сетей, принципы пакетной передачи данных, организацию межсетевого взаимодействия;
- технологию поиска информации в сети Интернет;
- основные угрозы и методы обеспечения информационной безопасности;
- принципы защиты информации от несанкционированного доступа;
- правовые аспекты использования информационных технологий и программного обеспечения;
- направления автоматизации бухгалтерской деятельности;
- назначение, принципы организации и эксплуатации бухгалтерских информационных систем.

Изучение дисциплины «Информационные технологии в профессиональной деятельности» способствует формированию общих и профессиональных компетенций:

## **Общие компетенции:**

ОК 2. Использовать современные средства поиска, анализа и интерпретации информации и информационные технологии для выполнения задач профессиональной деятельности.

ОК 3. Планировать и реализовывать собственное профессиональное и личностное развитие, предпринимательскую деятельность в профессиональной сфере, использовать знания по финансовой грамотности в различных жизненных ситуациях.

ОК 4. Эффективно взаимодействовать и работать в коллективе и команде.

ОК 5. Осуществлять устную и письменную коммуникацию на государственном языке Российской Федерации с учетом особенностей социального и культурного контекста.

ОК 6. Проявлять гражданско-патриотическуюпозицию, демонстрировать осознанное поведение на основе традиционных общечеловеческих ценностей, в том числе с учетом гармонизации межнациональных межрелигиозных отношений, применять стандарты антикоррупционного поведения.

## П**рофессиональные компетенции**:

ПК 1.3. Проводить учет денежных средств, оформлять денежные и кассовые документы.

ПК 2.5. Проводить процедуры инвентаризации финансовых обязательств организации.

ПК 4.4. Проводить контроль и анализ информации об активах и финансовом положении организации, ее платежеспособности и доходности.

## **1.4. Рекомендуемое количество часов на освоение**

## **примерной программы учебной дисциплины:**

максимальной учебной нагрузки обучающегося 76 часов, в том числе: обязательной аудиторной учебной нагрузки обучающегося – 72 часов; самостоятельной работы обучающегося –4 часов.

**ЛР 1** Осознающий себя гражданином и защитником великой страны.

**ЛР 4** Проявляющий и демонстрирующий уважение к людям труда, осознающий ценность собственного труда. Стремящийся к формированию в сетевой среде личностно и профессионального конструктивного «цифрового следа».

**ЛР 10** Заботящийся о защите окружающей среды, собственной и чужой безопасности, в том числе цифровой.

#### **Личностные результаты**

### **реализации программы воспитания, определенные отраслевыми требованиями к деловым качествам личности**

**ЛР-13** Соблюдающий в своей профессиональной деятельности этические принципы: честности, независимости, профессионального скептицизма, противодействия коррупции и экстремизму, обладающий системным мышлением и умением принимать решение в условиях риска и неопределенности

**ЛР-14** Готовый соответствовать ожиданиям работодателей: проектно-мыслящий, эффективно взаимодействующий с членами команды и сотрудничающий с другими людьми, осознанно выполняющий профессиональные требования, ответственный, пунктуальный, дисциплинированный, трудолюбивый, критически мыслящий, нацеленный на достижение поставленных целей; демонстрирующий профессиональную жизнестойкость

**ЛР -15** Открытый к текущим и перспективным изменениям в мире труда и профессий.

# **2. СТРУКТУРА И СОДЕРЖАНИЕ УЧЕБНОЙ ДИСЦИПЛИНЫ**

# **2.1. Объем учебной дисциплины и виды учебной работы**

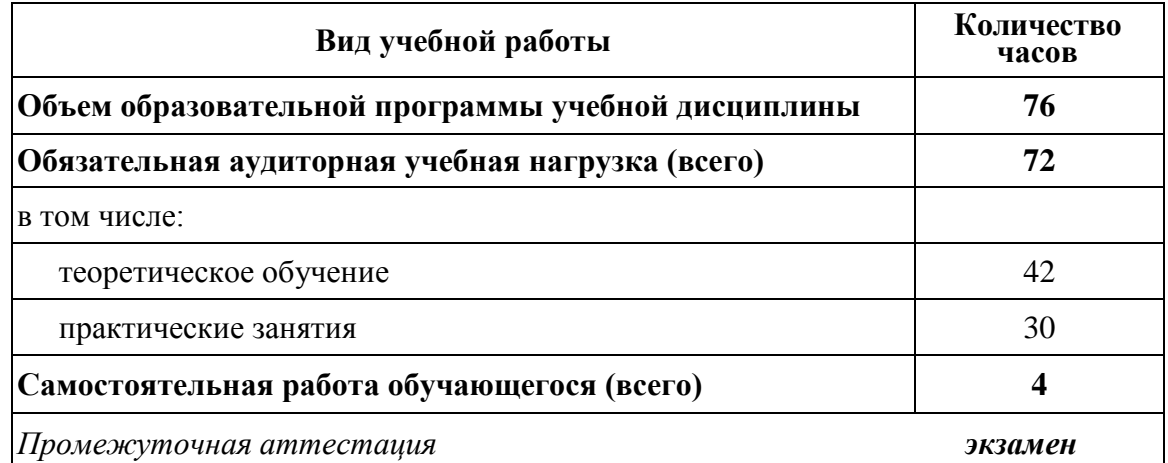

# 2.2. Тематический план и содержание учебной дисциплины

# Информационные технологии в профессиональной деятельности

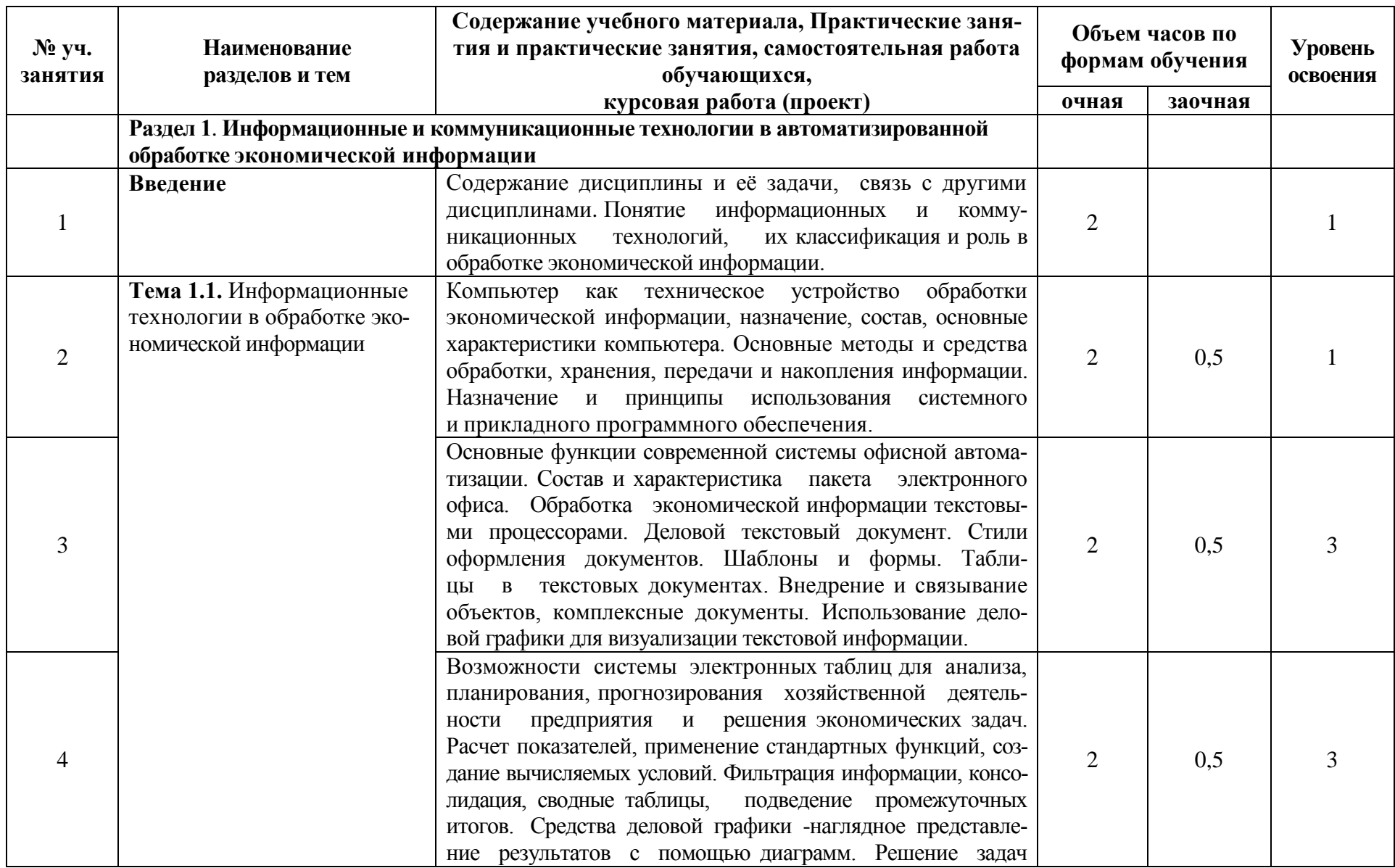

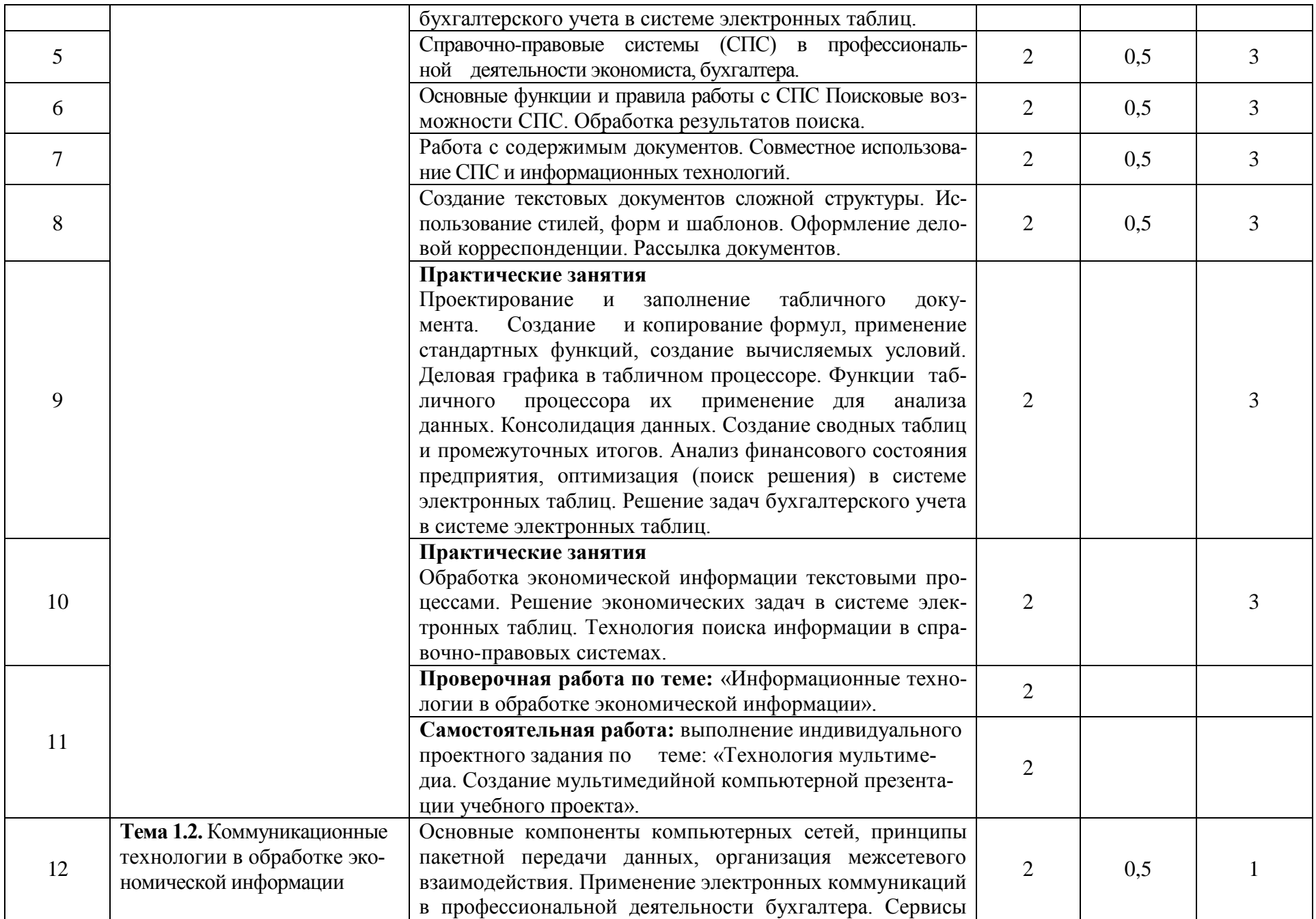

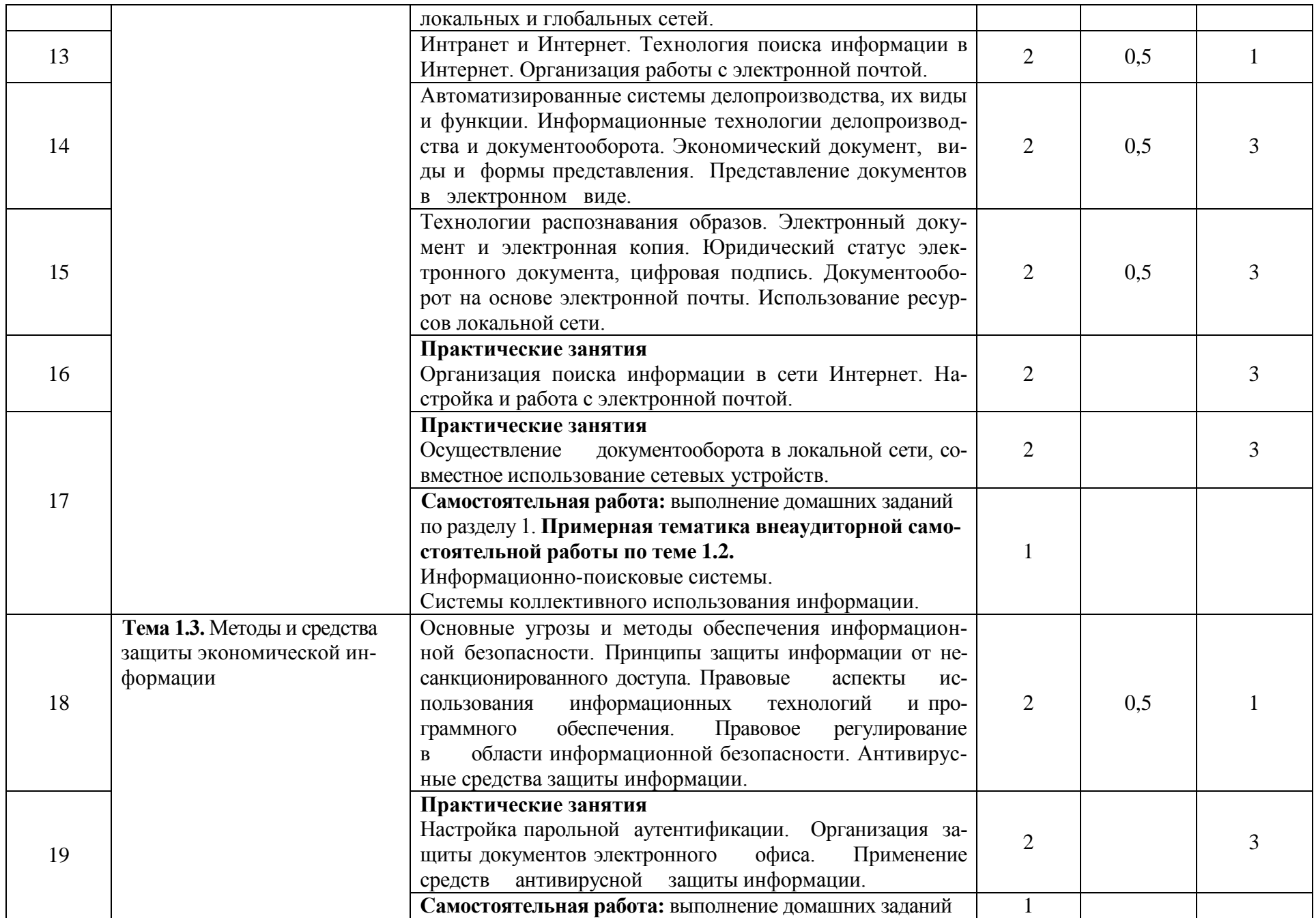

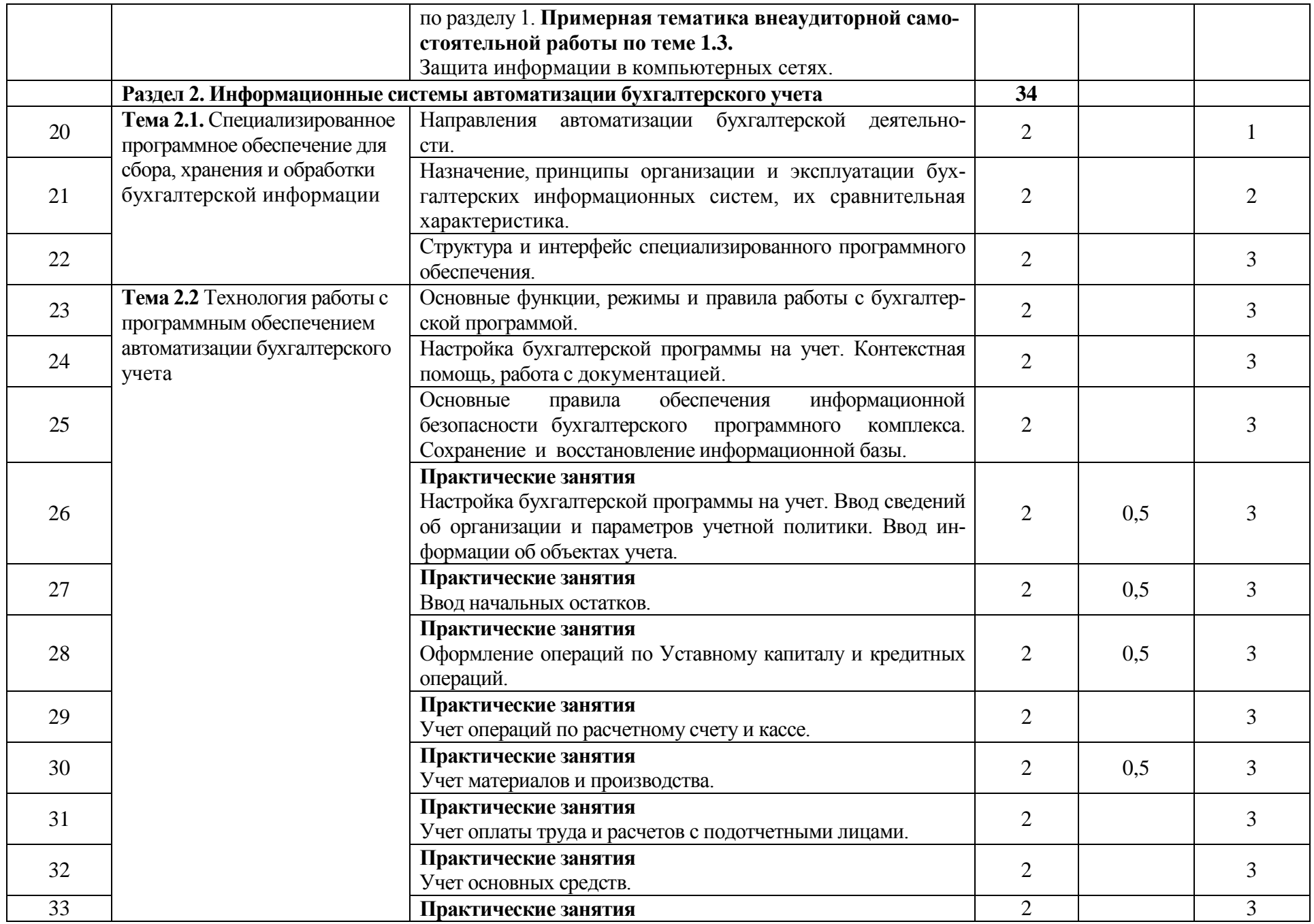

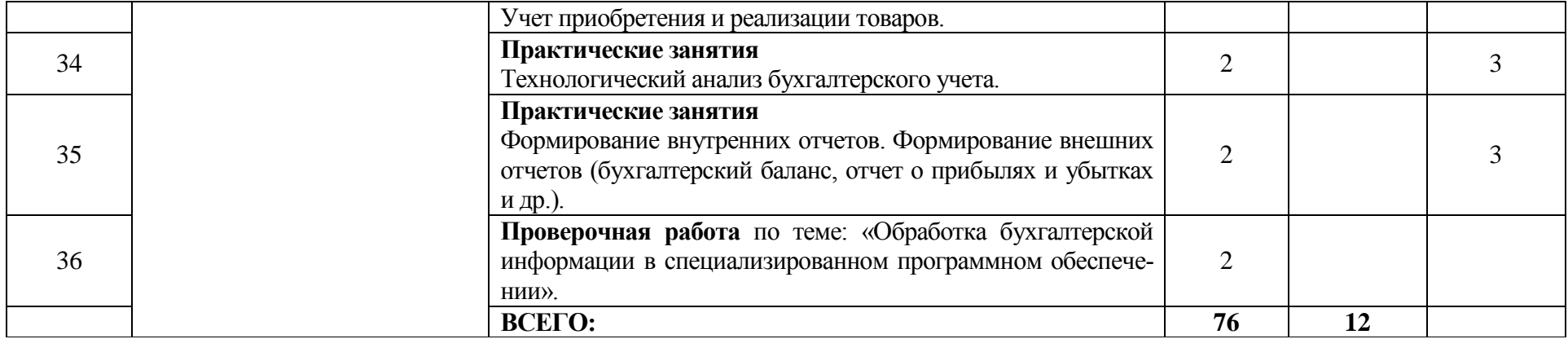

Для характеристики уровня освоения учебного материала используются следующие обозначения:

1. ознакомительный (узнавание ранее изученных объектов, свойств);

2. репродуктивный (выполнение деятельности по образцу, инструкции или под руководством)

3. продуктивный (планирование и самостоятельное выполнение деятельности, решение проблемных задач)

# **3. УСЛОВИЯ РЕАЛИЗАЦИИ УЧЕБНОЙ ДИСЦИПЛИНЫ**

### **3.1. Требования к минимальному материально-техническому обеспечению**

Реализация учебной дисциплины «Информационные технологии в профессиональной деятельности» требует наличия учебной компьютерной лаборатории «Информационные технологии в профессиональной деятельности»

Оборудование компьютерной лаборатории: посадочные места по количеству обучающихся; рабочее место преподавателя; учебно-методическое обеспечение.

Технические средства обучения: компьютеры по количеству обучающихся; локальная компьютерная сеть и глобальная сеть Интернет; лицензионное системное и прикладное программное обеспечение; лицензионное антивирусное программное обеспечение; лицензионное специализированное программное обеспечение; мультимедиапроектор.

### **3.2. Информационное обеспечение обучения**

# **Перечень рекомендуемых учебных изданий, Интернет-ресурсов, дополнительной литературы**

### *Основная литература:*

- 1. Журкин М.С. Основы информационных технологий, АкадемияМедиа, 2019
- 2. Курилова А.В., Оганесян В.О. Хранение, передача и публикация цифровой информации, Академия-Медиа, 2020
- 3. Михеева Е.В., Титова О.И. и др. Информационные технологии в профессио-

нальной деятельности, АкадемияМедиа, 2021

- 4. Остроух А.В. и др. Основы информационных технологий, АкадемияМедиа, 2020
- 5. Попов С.В. Устройство и функционирование информационной системы, Академия-Медиа, 2019
- 6. Симоненко Е.Е., Зайцев О.Е., Журкин М.С. Информационные технологии в профессиональной деятельности, Академия-Медиа, 2021
- 7. [http://www.garant.ru](http://www.garant.ru/)
- 8. http://www.consultant.ru
- 9. [http://www.ed.gov.ru](http://www.ed.gov.ru/) Министерство образования Российской федерации.

10[.http://www.edu.ru](http://www.edu.ru/) – Федеральный портал «Российское образование».

- 11[.http://www.rambler.ru](http://www.rambler.ru/) Русская поисковая система.
- 12[.http://www.yandex.ru](http://www.yandex.ru/) Русская поисковая система.
- 13.http://biblioteka.net.ru Библиотека компьютерных учебников.
- 14[.http://www.britannica.com](http://www.britannica.com/) Библиотека Britannica.
- 15[.http://ict.edu.ru/lib/](http://ict.edu.ru/lib/) Библиотека портала «ИКТ в образовании»
- 16.Единое окно доступа к образовательным ресурсам<http://window.edu.ru/>
- 17.Министерство образования и науки РФ ФГАУ «ФИРО»<http://www.firo.ru/>
- 18.Портал «Всеобуч»- справочно-информационный образовательный сайт, единое окно доступа к образовательным ресурсам [–http://www.edu-all.ru/](http://www.edu-all.ru/)
- 19. Экономико–правовая библиотека Режим доступа : [http://www.vuzlib.net.](http://www.vuzlib.net/)

## *Дополнительная учебная литература:*

- 1. Байдаков В., Дранищев В. И. др. 1С:Предприятие 8.3. Руководство пользователя. – М.: Фирма «1С», 2015 г. – 303 с.
- 2. Безека СВ. Создание презентаций в Ms PowerPoint 2007. СПб.: ПИТЕР, 2014 г. – 275 с.
- 3. Пикуза В.И. Экономические и финансовые расчеты в Excel. СПб.: ПИТЕР, 2014 г. – 384 с.
- 4.Севостьянов АД., Володина Е.В., Севостьянова Ю.М. 1С:Бухгалтерия 8. Практика применения. - М.: АУЦ «1С» – ООО «Константа», 2012 г. – 232 с.
- 5.Тапнсов П.А. Интернет. Общие вопросы. СПб.: ПИТЕР, 2013 г. 416 с.
- 6. Харитонов С.А., Чистов Д.В. Хозяйственные операции в 1С:Бухгалтерия 8.

Задачи, решения, результаты. – М.: 1С-Паблишинг, 2015 г. – 463 с.

### *Дополнительные источники:*

1. Астафьева Н.Е., Гаврилова С.А., Цветкова М.С.(под ред.Цветковой М.С.) Информатика и ИКТ. Практикум для профессий и специальностей технического и социально-экономического профилей 2014 ОИЦ «Академия»

2. Ковалева Н.Н., Холодная Е.В. Комментарий к Федеральному закону от 27 июля 2006 года N 149-ФЗ "Об информации, информационных технологиях и о защите информации"// Система ГАРАНТ, 2017

3. Цветкова М.С., Хлобыстова И.Ю. Информатика и ИКТ. Практикум для профессий и специальностей естественнонаучного и гуманитарного профилей 2017 ОИЦ «Академия»

4. Официальный сайт Министерства Финансов Российской Федерации [https://www.minfin.ru/](https://www.minfin.ru/ru/perfomance/)

5. Официальный сайт Федеральной налоговой службы Российской Федерации<https://www.nalog.ru/>

6. Официальный сайт Пенсионного фонда России<http://www.pfrf.ru/>

7. Официальный сайт Фонда социального страхования<http://fss.ru/>

8. Официальный сайт Фонда обязательного медицинского страхования <http://www.ffoms.ru/>

9. Официальный сайт Центрального Банка Российской Федерации <http://www.cbr.ru/>

10. Официальный сайт Президента России - [http://www.kremlin.ru](http://www.kremlin.ru/)

## **3.3. Технологии обучения**

При реализации программы дисциплины используются технологии обучения:

- деятельностные, ориентированные на овладение способами профессиональной и (или) учебной деятельности (контекстное обучение, моделирование профессиональной деятельности в учебном процессе и т.п.);

- личностно-ориентированные, направленные на развитие личности, в частности на формирование активности личности в учебном процессе;

- мыследеятельностные, направленные на развитие интеллектуальных

функций обучающихся, овладение ими принципами системного подхода к решению проблем;

- информационно-коммуникационные, позволяющие овладеть методами сбора, размещения, хранения, накопления, преобразования и передачи данных в профессионально ориентированных информационных системах.

Могут быть использованы другие технологии.

# 4. КОНТРОЛЬ И ОЦЕНКА РЕЗУЛЬТАТОВ ОСВОЕНИЯ УЧЕБНОЙ ДИСЦИПЛИНЫ

Контроль и оценка результатов освоения учебной дисциплины осуществляется преподавателем в процессе проведения практических занятий и лабораторных работ, тестирования, а также выполнения обучающимися индивидуальных заданий, проектов, исследований.

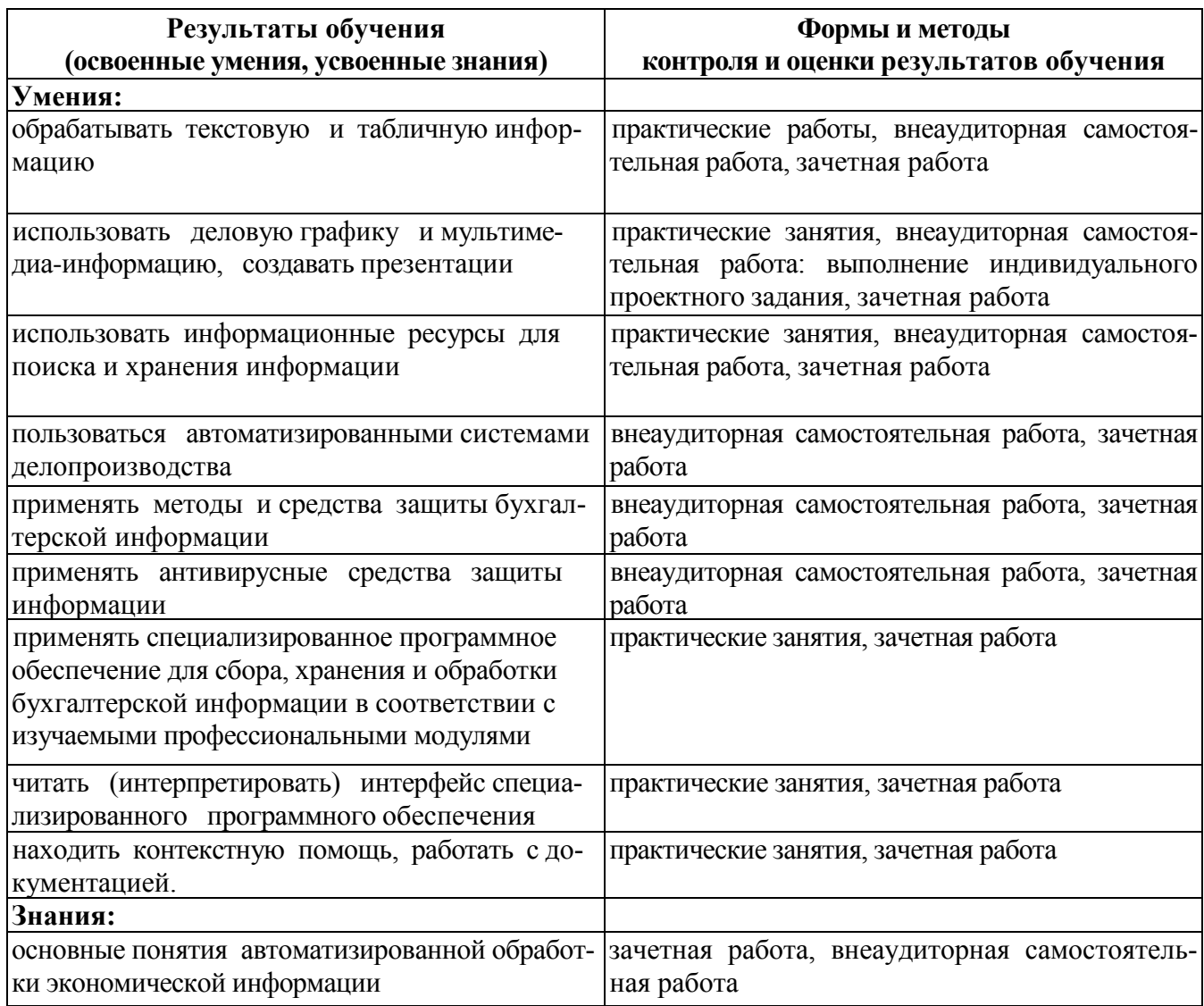

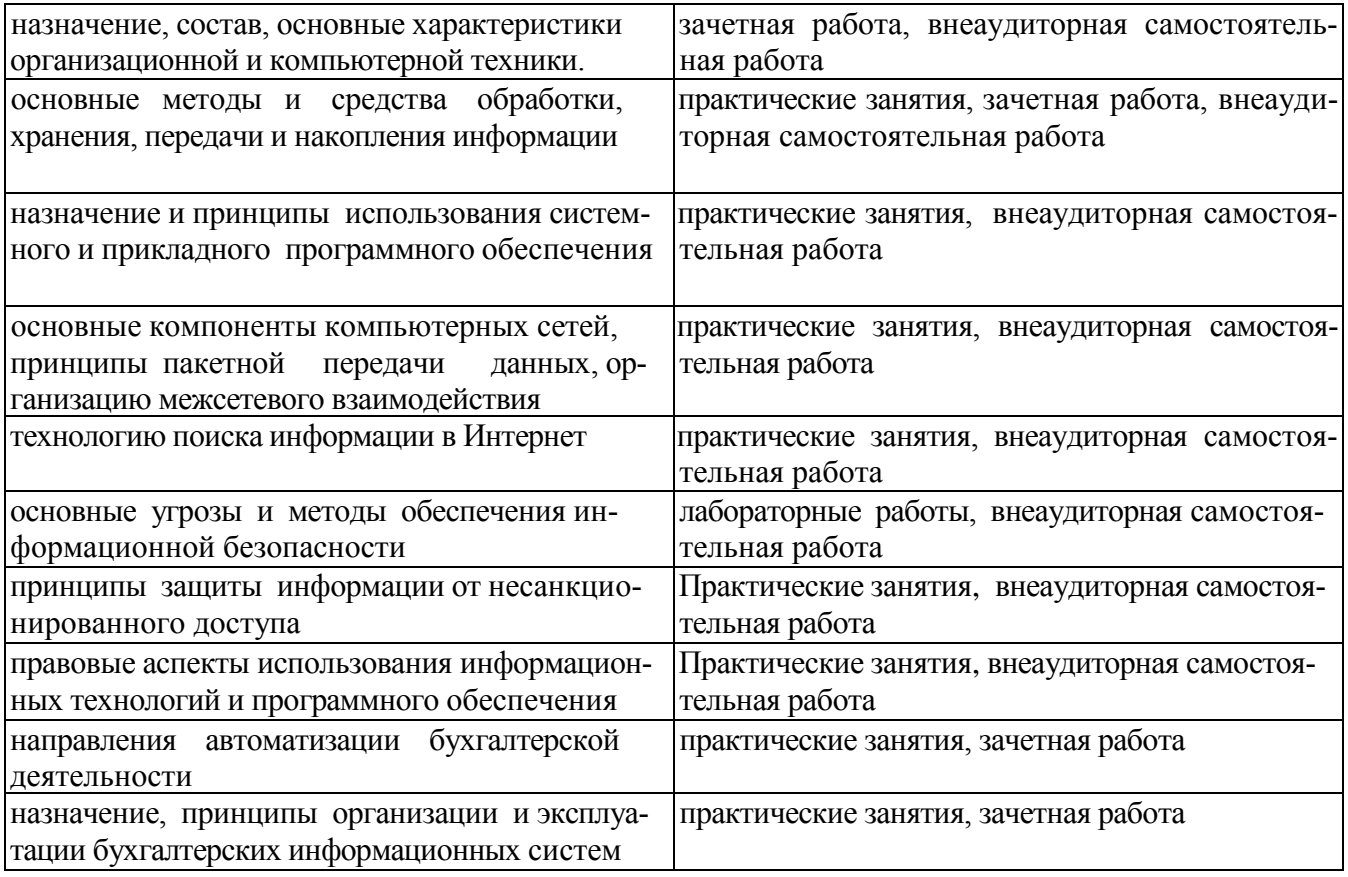